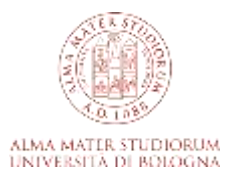

# **Caricamento della tesi su Studenti Online e pubblicazione in AMS Laurea**

AMS Laurea è l'archivio istituzionale per la raccolta, la gestione bibliografica, la scoperta e la fruizione on line delle tesi di laurea dell'Università di Bologna. AMS Laurea accoglie le tesi di laurea dei Corsi di Studio di Lauree e Lauree magistrali a ciclo unico che hanno aderito al servizio. Per i Corsi di Studio attivi è implementata una procedura automatica di riversamento in AMS Laurea delle tesi e dei relativi metadati depositati attraverso StudentiOnLine.

## Caricamento dell'elaborato finale/tesi su Studenti Online

Lo studente deve effettuare il caricamento dell'elaborato finale/tesi su Studenti Online. Il contenuto della tesi, il livello di accesso e la licenza devono essere preventivamente concordati col relatore.

### Formato del file

Il file della tesi deve essere in formato PDF testuale (non immagine) completo di frontespizio (in base al modello fornito dal Corso di Studio) e senza alcuna protezione o password. Si raccomanda di nominare il file con *cognome\_nome\_tesi* es. *rossi\_manuela\_tesi* (parola "*tesi*" e non titolo della tesi). Nel file della tesi possono essere inserite eventuali immagini a bassa risoluzione (risoluzione consigliata: 72 dpi).

Il file non può superare i 30Mb. Per file di dimensioni superiori o supporto per la procedura si prega di contattare: [help.studentionline@unibo.it](mailto:help.studentionline@unibo.it) – tel. 051 209 9882

### Scelta del livello di accesso e della licenza

Le tesi (metadati e autorizzazioni legali compresi) **sono automaticamente riversate su AMS laurea**. Pertanto al momento del caricamento della tesi, lo studente che sceglie di pubblicare la tesi deve selezionare il livello di consultazione e la licenza precedentemente concordati con il relatore.

I livelli di consultazione possibili sono:

- accesso online per tutti subito dopo la discussione
- accesso online per tutti solo dopo una data (a scelta) di fine embargo (nel periodo di embargo la tesi è accessibile esclusivamente all'autore e al relatore)
- accesso online limitato agli utenti autenticati UniBo e utenti esterni che si autenticano presso le biblioteche UniBo

Eventuali allegati devono includere le informazioni bibliografiche presenti sul frontespizio della tesi e la dicitura "ALLEGATO" e, nel caso di file testuali o raccolte di immagini, devono includere una pagina di indice che descriva i contenuti dell'allegato. Gli allegati non dovrebbero costituire parti sostanziali della tesi.

**N.B.** Se il laureando sceglie di non pubblicare la tesi o di pubblicare in AMS Laurea solo i metadati bibliografici (titolo, autore, relatore, abstract), la tesi viene trasmessa esclusivamente a PARER, servizio per la conservazione a lungo termine. **Tale scelta è irreversibile e non sarà pertanto possibile recuperare e pubblicare il file della tesi da parte dello staff AlmaDL**.

Dopo l'approvazione della tesi da parte del relatore e, solo nel caso in cui sia stata autorizzata una modalità di consultazione immediata o differita del file, il laureando riceve una mail con le indicazioni per stampare il file .pdf della **declaratoria** necessaria alla pubblicazione della sua tesi su AMS Laurea.

### Consegna della declaratoria

Gli studenti che scelgono di rendere disponibile la tesi attraverso AMS Laurea devono consegnare la declaratoria firmata e la copia di un documento di identità, verificando le istruzioni fornite dalla biblioteca/segreteria del proprio Corso di Studi.

*AMS Laurea è un servizio di AlmaDL biblioteca digitale dell'Università di Bologna. Per maggiori informazioni sul servizio e sulle modalità di adesione consultare la pagina [https://sba.unibo.it/it/almadl/servizi-almadl/archiviare](https://sba.unibo.it/it/almadl/servizi-almadl/archiviare-e-consultare-le-tesi-di-laurea)[e-consultare-le-tesi-di-laurea](https://sba.unibo.it/it/almadl/servizi-almadl/archiviare-e-consultare-le-tesi-di-laurea)*